# Free read Buying guide windows 7 (PDF)

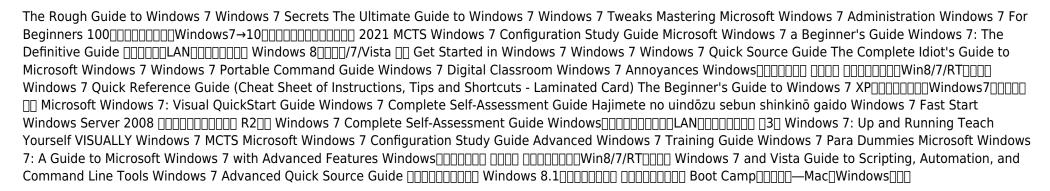

# The Rough Guide to Windows 7

2009-09-01

the rough guide to windows 7 is the ultimate companion to buying using and getting the most from windows 7 discover all the facts and all the essential information you need to know from how to use microsoft multi touch technologies how to customize the windows 7 environment with backgrounds cleartype and display shortcuts plus windows 7 s advanced new media centre features don t miss a trick with the live gallery and all the coolest gadgets at your fingertips plus all the latest tips to the best freeware add ons and downloads to extend your windows 7 experience written by simon may a leading windows blogger and regular writer for online magazine thedigitallifestyle com this guide is approachably written to demystify the jargon for novices and microsoft experts alike whether you want to make the most of your windows media player improve your performance or be more productive with microsoft office applications do more with the rough guide to windows 7

### Windows 7 Secrets

2009-08-31

tips tricks treats and secrets revealed on the latest operating system from microsoft windows 7 you already know the ups and downs of windows vista now it s time to learn the ins and outs of windows 7 internationally recognized windows experts microsoft insiders and authors paul thurrott and rafael rivera cut through the hype to pull away the curtain and reveal useful information not found anywhere else regardless of your level of knowledge you II discover little known facts on how things work what s new and different and how you can modify windows 7 to meet your own specific needs a witty conversational tone tells you what you need to know to go from windows user to windows expert and doesn t waste time with basic computer topics while point by point comparisons demonstrate the difference between windows 7 features and functionality to those in windows xp and vista windows 7 is the exciting update to microsoft s operating system authors are internationally known windows experts and microsoft insiders exposes tips tricks and secrets on the new features and functionality of windows 7 reveals best practices for customizing the system to work for you investigates the differences between windows 7 and previous versions of windows no need to whisper window 7 secrets is the ultimate insider s guide to microsoft s most exciting windows version in years

### The Ultimate Guide to Windows 7

2011

the definitive guide to unlocking the hidden potential of the windows 7 os written by bestselling author and the creator of tweaks com steve sinchak this unique guide provides you with the ultimate collection of hidden gems that will enable you to get the most out of windows 7 packed with more than 400 pages of insider tips the book delves beneath the surface to reveal little known ways to tweak modify and customize windows 7 so you can get every ounce of performance from your operating system regardless of your experience with tweaking your system you II find fascinating and fun tips and tricks for getting under the hood of windows 7 that will allow you to optimize its appearance speed usability and security bestselling author and creator of tweaks com shows you how to tweak modify customize and take complete control of the new windows 7 operating system unlocks hidden gems for optimizing the appearance speed usability and security of the windows 7 os shows you how to customize boot and login screens supercharge your network and online speed get rid of features that drive you nuts fine tune your user account protection and more so roll up your sleeves and take off your gloves so you can take total control over your windows 7 os

### Windows 7 Tweaks

2010-01-22

a comprehensive guide for it administrators deploying windows 7 using a task focused approach and clear no nonsense instructions this book delivers all the information you II need to deploy and manage windows 7 efficiently and securely learn how to install configure run and troubleshoot windows 7 explore advanced networking security and other advanced topics delivers the information it administrators need to deploy and manage windows 7 successfully explains topics in the thorough step by step style of all books in the mastering series providing you ample instruction tips and techniques covers how to install configure run and troubleshoot windows 7 and also explores advanced networking security and more uses a task based approach so you have plenty of real world examples and exercises to help you understand concepts all the books in the sybex mastering series feature comprehensive and expert coverage of topics you can put to immediate use note cd rom dvd and other supplementary materials are not included as part of ebook file

# **Mastering Microsoft Windows 7 Administration**

2010-01-15

this book is the beginner s guide to microsoft windows 7 on this simplified guide to microsoft windows 7 you will discover and learn step by step about many features of windows 7 such as the desktop the start button the taskbar files and folders desktop icons and programs the start menu and many more i suggest you read this simplified guide to microsoft windows 7 to boost your knowledge about computers in general and windows 7 in particular

### **Windows 7 For Beginners**

2013

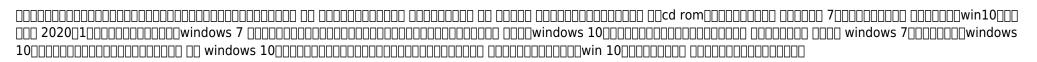

# 

2020-11-07

prepare for certification in windows 7 configuration with this all new study guide this comprehensive book guides readers through preparation for microsoft s brand new mcts windows 7 configuring exam 70 680 you II find 100 coverage of all exam objectives practical real world scenarios hands on exercises and challenging review questions both in the book and on the cd included with the book prepares you for the new exam 70 680 the microsoft certified technology specialist certification for windows 7 windows 7 is microsoft s new operating system releasing in late 2009 shows you how to install configure and maintain windows 7 for the exam covers upgrading and migrating deploying windows 7 configuring hardware applications network connectivity access to resources and mobile computing monitoring and

maintaining handling backup and recovery and more this is the ideal guide to prepare you for microsoft s new windows 7 certification

# **MCTS Windows 7 Configuration Study Guide**

2010-07-23

this book is not intended to be an everything you will ever need to know about microsoft windows 7 although in some cases it might be it is as the name implies a beginner s guide to windows 7 this book is intended to provide the inexperienced user with a working knowledge of windows 7 i hope this helps

# Microsoft Windows 7 a Beginner's Guide

2009-12

this book provides everything you need to manage and maintain windows 7 you II learn all of the features and enhancements in complete detail along with specifics for configuring the operating system to put you in full control bestselling author and windows expert william stanek doesn t just show you the steps you need to follow he also tells you how features work why they work and how you can customize them to meet your needs learn how to squeeze every bit of power out of windows 7 to take full advantage of its features and programs set up customize and tune windows 7 optimize its appearance and performance install and manage software customize your hardware and install printers scanners and faxes manage your files and data search your computer more efficiently secure your data share and collaborate and get the most out of optional programs such as windows live mail master your digital media create media libraries manage digital pictures and videos make dvds and create movies get connected and start networking set up a home or small office network conquer internet explorer and master on the go networking protect your computer keep your family safe while on the internet navigate the computer security maze and configure windows 7 s protection features manage and support windows 7 systems configure user accounts disks and drives troubleshoot and handle routine maintenance and resolve advanced support and recovery issues learn advanced tips techniques manage the windows boot environment explore group policy and much more

### **Windows 7: The Definitive Guide**

2009-10-15

2014-04-24

get started in windows 7 explains all the key aspects of this operating system from the user s angle including running programs and managing files getting online managing your email maintaining your system configuring printers customising your system getting help using accessories written for the new user at home or in the

office it covers all the key features of windows 7 and helps you maximise your use of the system with confidence not got much time one and five minute introductions to key principles to get you started author insights lots of instant help with common problems and quick tips for success based on the author s many years of experience test yourself tests in the book and online to keep track of your progress extend your knowledge extra online articles at teachyourself com to give you a richer understanding of windows 7 five things to remember quick refreshers to help you remember the key facts try this innovative exercises illustrate what you ve learnt and how to use it

### **Get Started in Windows 7**

2010-06-25

covers all of the features and enhancements in complete detail along with specifics for configuring them

### Windows 7

2009-10-10

for windows users 7 might just be their lucky number this guide offers a smoother transition for users moving from an older version to windows 7 along with simple step by step instructions and numerous useful examples readers will learn how to use new tools find applications and files instantly navigate efficiently use wizards and dialogue boxes better use the improved windows firewall get the most out of the new explorer and use the many new options more than 90 of new intel based pcs by far the dominant type ship with windows pre installed many users soon must update with microsoft no longer supporting xp after 2009 author teaches basic skills to newcomers and is widely recognized as an expert on windows

### **Windows 7 Quick Source Guide**

2009-10

windows 7 portable command guide mcts 70 680 and mcitp 70 685 and 70 686 darril gibson all the mcts 70 680 and mcitp 70 685 and 70 686 commands in one compact portable resource maximize your efficiency as a windows 7 administrator and master all the commands keywords command arguments options and prompts covered on microsoft s mcts 70 680 mcitp 70 685 and mcitp 70 686 exams this easy handy reference brings together all the techniques tips tools and examples you ll need it s your perfect take anywhere guide to running windows 7 environments and passing microsoft s three key windows 7 administration exams covers all the commands you need to score higher on your mcts 70 680 and mcitp 70 685 70 686 exams use windows 7 s maintenance and monitoring tools troubleshoot windows 7 reliability and network connectivity manage security in windows 7 manipulate files folders and disks create and schedule batch files configure windows 7 with netsh recover damaged windows 7 systems administer windows 7 remotely work from the wmi command line plan create and manage images for automated installation use imagex and dism work with winpe and setup migrate user data to windows 7 systems with usmt master powershell and the integrated scripting environment ise manage group policy from the command line your perfect take anywhere windows 7 command resource covers all commands on the mcts 70 680 mcitp 70 685 and mcitp 70 686 exams includes important administration commands that aren t on the exams packed with realistic scenarios high efficiency examples and expert tips category microsoft certification covers microsoft windows 7 exams mcts 70 680 and mcitp 70 685 and 70 686 pearsonitcertification com

# The Complete Idiot's Guide to Microsoft Windows 7

2009-10-06

bring the classroom to your home with this training dvd and full color instructional book windows 7 is the much anticipated new operating system from microsoft and is packed with new features and capabilities with this book and dvd combination you can learn essential skills and explore all the exciting new possibilities that windows 7 has to offer fifteen self paced lessons allow you to move at a speed that is comfortable for your learning style step by step instructions lesson files and video tutorials complement each topic covered you II investigate the new interface and functionality and learn how to customize settings work with internet explorer and maintain and troubleshoot issues packed with helpful information this book encourages you to confidently get the most out of the new features of windows 7 serves as your own personal instructor providing you with a valuable dvd and book combination that takes you from the basics through intermediate level topics allows you to learn the exciting new features of windows 7 at your own pace with video tutorials that complement the topics covered in the book demonstrates how to customize settings work with internet explorer and maintain and troubleshoot issues encourages you to get the most out of everything windows 7 has to offer windows 7 digital classroom is like having your own personal instructor guiding you through each lesson while you work at your own pace

### **Windows 7 Portable Command Guide**

2011-04-01

windows 7 may be faster and more stable than vista but it s a far cry from problem free david a karp comes to the rescue with the latest in his popular windows annoyances series this thorough guide gives you the tools you need to fix the troublesome parts of this operating system plus the solutions hacks and timesaving tips to make the most of your pc streamline windows explorer improve the search tool eliminate the green ribbon of death and tame user account control prompts explore powerful registry tips and tools and use them to customize every aspect of windows and solve its shortcomings squeeze more performance from your hardware with solutions for your hard disk laptop battery cpu printers and more stop crashes deal with stubborn hardware and drivers fix video playback issues and troubleshoot windows when it won t start protect your stuff with permissions encryption and shadow copies secure and speed up your wireless network fix networking woes make bluetooth functional and improve your experience get nearly all of the goodies in 7 ultimate no matter which edition you have blunt honest and awesome aaron junod manager integration systems at evolution benefits this could be the best money you ve ever spent jon jacobi pc world to use windows is to be annoyed and this book is the best way to solve any annoyance you come across it s the most comprehensive and entertaining guide you can get for turning windows into an operating system that s a pleasure to use preston gralla author of windows vista in a nutshell and computerworld contributing editor

### Windows 7 Digital Classroom

2011-03-16

### **Windows 7 Annoyances**

2010-04-27

laminated quick reference guide showing step by step instructions and shortcuts for how to use microsoft windows 7 covers the following topics starting a program accessories calculator note pad using the shortcut menu properties pinning a program to the start menu opening files or folders using jump lists recently used files pinned files common tasks pinning files to jump lists switching among open windows manipulating windows moving enlarging restoring hiding or minimizing restoring a minimized window showing the desktop exiting a program closing a window adding gadgets to the desktop using the notification area printing security sound what to try if a program freezes using the control panel saving a document getting help file management with windows explorer changing views show hide menu bar show hide navigation pane arrange group or sort files and folders navigating folders in explorer working with libraries selecting multiple items moving or copying files or folders creating a folder creating a shortcut to a document folder or other item renaming files or folders zipping files or folders deleting files or folders restoring items from the recycle bin emptying the recycle bin burning to a cd dvd searching for a file folder or program ending your windows sessions and changing login password also includes a list of keyboard shortcuts this guide is suitable as a training handout or simply an easy to use reference guide for any type of user

| Windows[][][][[ |  | <b>Wir</b> | 18/7/RT <u> </u> |
|-----------------|--|------------|------------------|
|-----------------|--|------------|------------------|

2013-08-13

this concise accessible and down to earth guide will help you get the most out of your computer using windows 7 whether you re a complete beginner or upgrading from previous microsoft operating systems you II learn about exciting new features of windows 7 including how to work with windows 7 libraries how to communicate using windows live mail how to use windows live photo gallery how to browse and search the web using internet explorer and version 8 and accelerators

# Windows 7 Quick Reference Guide (Cheat Sheet of Instructions, Tips and Shortcuts - Laminated Card)

2009-11-09

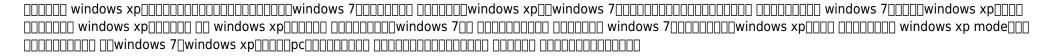

# The Beginner's Guide to Windows 7

2011

this fast paced no fluff book teaches you the basics of microsoft windows vista and includes tips shortcuts and workarounds for windows veterans as well as new users whether you re using the home business enterprise or ultimate edition of vista you II find step by step instructions and plenty of screenshots that guide you through

vista s new and updated features including the glasslike aero interface instant search the sidebar and gadgets and the improved versions of internet explorer mail live messenger photo gallery movie maker and media player you II also find information on setup installation upgrading from other windows versions troubleshooting hardware and organizing your documents music photos and videos laptop and mobile users will learn how to connect from the road jump onto a public wireless network and conserve battery power author chris fehily also walks you through setting up a network connecting to the internet configuring routers and firewalls and hooking up printers and other devices you II learn how to use vista s beefed up security features to protect your pc and network and share files while keeping personal stuff private

### **XP**\_\_\_\_\_\_Windows**7**\_\_\_\_\_\_

2009-12

have all basic functions of windows 7 been defined what vendors make products that address the windows 7 needs are there recognized windows 7 problems how do we lead with windows 7 in mind what are the business goals windows 7 is aiming to achieve defining designing creating and implementing a process to solve a business challenge or meet a business objective is the most valuable role in every company organization and department unless you are talking a one time single use project within a business there should be a process whether that process is managed and implemented by humans ai or a combination of the two it needs to be designed by someone with a complex enough perspective to ask the right questions someone capable of asking the right questions and step back and say what are we really trying to accomplish here and is there a different way to look at it this self assessment empowers people to do just that whether their title is entrepreneur manager consultant vice president cxo etc they are the people who rule the future they are the person who asks the right questions to make windows 7 investments work better this windows 7 all inclusive self assessment enables you to be that person all the tools you need to an in depth windows 7 self assessment featuring 721 new and updated case based questions organized into seven core areas of process design this self assessment will help you identify areas in which windows 7 improvements can be made in using the questions you will be better able to diagnose windows 7 projects initiatives organizations businesses and processes using accepted diagnostic standards and practices implement evidence based best practice strategies aligned with overall goals integrate recent advances in windows 7 and process design strategies into practice according to best practice guidelines using a self assessment tool known as the windows 7 scorecard you will develop a clear picture of which windows 7 areas need attention your purchase includes access details to the windows 7 self assessm

# Microsoft Windows 7: Visual QuickStart Guide

2006

get this fast start guide to learn windows 7 quickly windows 7 is more customizable than any earlier release of the microsoft windows operating system powerful features and options combined with traditional favorites allow you to work in new ways you can perform tasks more efficiently and you can optimize and customize the operating system in many ways teaching you how to make windows 7 work the way you want it to is what this book is all about if you were moving in to a house apartment or dorm room you would want to make the space your own we do the same with just about everything in our lives yet surprisingly few people take the time to make their virtual space their own which can make using a computer a frustrating experience one of the ways to make windows 7 your own is to customize the interface in any operating system the interface is everything that connects you to your computer and its basic elements including the desktop the menu system and the taskbar the way these essential elements look depends on appearance settings the way they behave depends on customization settings associated with your user

account

# **Windows 7 Complete Self-Assessment Guide**

2018-01-05

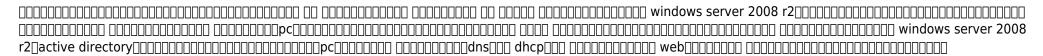

# Hajimete no uindozu sebun shinkino gaido

2009

does the windows 7 task fit the client's priorities how will the windows 7 team and the organization measure complete success of windows 7 does windows 7 analysis show the relationships among important windows 7 factors how to deal with windows 7 changes is the impact that windows 7 has shown defining designing creating and implementing a process to solve a business challenge or meet a business objective is the most valuable role in every company organization and department unless you are talking a one time single use project within a business there should be a process whether that process is managed and implemented by humans ai or a combination of the two it needs to be designed by someone with a complex enough perspective to ask the right questions someone capable of asking the right questions and step back and say what are we really trying to accomplish here and is there a different way to look at it for more than twenty years the art of service s self assessments empower people who can do just that whether their title is marketer entrepreneur manager salesperson consultant business process manager executive assistant it manager cxo etc they are the people who rule the future they are people who watch the process as it happens and ask the right questions to make the process work better this book is for managers advisors consultants specialists professionals and anyone interested in windows 7 assessment all the tools you need to an in depth windows 7 self assessment featuring 619 new and updated case based questions organized into seven core areas of process design this self assessment will help you identify areas in which windows 7 improvements can be made in using the questions you will be better able to diagnose windows 7 projects initiatives organizations businesses and processes using accepted diagnostic standards and practices implement evidence based best practice strategies aligned with overall goals integrate recent advances in windows 7 and process design strategies into practice according to best practice guidelines using a self assessment tool known as the windows 7 scorecard you will develop a clear picture of which windows 7 areas need attention included with your purchase of the book is the windows 7 self assessment downloadable resource which contains all questions and self assessment areas of this book in a ready to use excel dashboard including the self assessment graphic insights and project planning automation all with examples to get you started with the assessment right away access instructions can be found in the book you are free to use the self assessment contents in your presentations and materials for customers without asking us we are here to help

### **Windows 7 Fast Start**

2014-05-15

| )     |                        | 100000000000000000000000000000000000000 | ]    | 0000 00000000 |        |                 | 00 0000000 0000 |
|-------|------------------------|-----------------------------------------|------|---------------|--------|-----------------|-----------------|
| <br>) | vindows os[[[[[[[[[[[[ | 10000 00 00000001                       | ]lan | ]             | window | s10 windows 8 1 | windows 7 🛮 🗎   |
|       |                        |                                         |      |               |        |                 |                 |
|       |                        |                                         |      |               |        |                 |                 |

# Windows Server 2008 DDDDDDDD R2DD

2011-04-23

this compact book offers the quickest path for windows users to get started with microsoft s windows 7 operating system you get the essential information you need to upgrade or install the system and configure it to fit your activities along with a tour of windows 7 s features and built in applications microsoft has learned from the mistakes of windows vista and windows 7 shows it this new os is much faster and more stable with windows 7 up and running you II learn what s new and what s changed from xp and vista and get advice on ways to use this system for work entertainment instant communication and more windows 7 is poised to be a big hit and with this handy guide you can be up and running and productive with it right away master the user interface including the taskbar jump lists desktop gadgets aero shake and notification area discover the joys of networking with homegroup file sharing and improved wi fi tour the system s improved security including the action center user account control and credential manager learn how to use windows live essentials for messaging photo sharing moviemaking emailing and blogging get to know built in applications such as internet explorer 8 windows media player 12 microsoft paint and wordpad learn about optional microsoft software to enhance your windows 7 experience

# **Windows 7 Complete Self-Assessment Guide**

2017-07-24

a practical guide for visual learners who are eager to get started with windows 7 windows 7 is microsoft s highly anticipated operating system used by millions of people around the world if you re a visual learner and are new to windows 7 then this book is an ideal introduction to the new features of this operating system seasoned author paul mcfedries walks you through the basics and beyond of windows 7 in a straightforward manner you II discover how to install and repair programs maintain your system set up password protected accounts load images from a digital camera play music and other media files secure internet and e mail accounts and much more more than 150 tasks are accompanied by full color screen shots as they guide you to becoming a confident user of windows 7 experienced author paul mcfedries walks you through microsoft s eagerly awaited new operating system windows 7 clear and succinct explanations step by step instructions and full color screen shots take you through the newest features of windows 7 more than 150 windows 7 tasks show you the basics and beyond including installing and repairing programs maintaining your system loading images from a digital camera and more this book is essential if you are a visual learner who is enthusiastic about diving in and exploring all that windows 7 has to offer

*Windows* 

2017-05-22

a fully updated study guide for mcts exam 70 680 demand for experienced qualified windows 7 administrators remains high it professionals seeking certification in windows 7 administration will find everything they need to learn to pass the mcts exam 70 680 in this complete sybex study guide updated to cover the most recent version of the exam this comprehensive guide examines all the exam objectives using real world scenarios hands on exercises and challenging review questions certification in windows 7 administration is highly prized by it professionals and employers this comprehensive study guide covers everything you need to know to pass mcts exam 70 680 covers installing upgrading and migrating to windows 7 deploying windows 7 configuring hardware applications network connectivity access to resources and mobile computing monitoring and maintaining systems that run windows 7 and configuring backup and recovery options features review questions practice exams flashcards and video walkthroughs this complete study guide is the partner you need to assure your success on exam 70 680

# Windows 7: Up and Running

2009-10-01

because of its longevity windows has become a very powerful and stable place to work regardless of which of the many programs we are using there are thousands of programs written for windows 7 for use in every industry and endeavor known to us although this is a six week course we can t teach you everything but we will go over many methods tips and tricks to help you get real control of your computer it is hoped that it will take some of the mystery and fear out of your computer use this training guide is designed for you to use in a class or at home with your own computer we hope it helps you in your personal computer work

### **Teach Yourself VISUALLY Windows 7**

2009-08-18

straightforward easy to use windows 7 reference and guide for spanish speakers microsoft s windows 7 the long awaited replacement for windows vista has arrived and now you can learn the basics of this new operating system with this practical guide understand the new user interface set up your desktop cover basic applications and much more with this easy to follow book whether you re upgrading or starting fresh this is the perfect basic reference introduces the operating system and shows you how to navigate the user interface set up your desktop and manage files covers basic management of applications and data and how to print helps you get things done online by setting up a user account and build a home network shows you how to have fun with your new system by editing audio burning cds creating videos and more explores troubleshooting issues such as warning notices finding missing files transferring data from one pc to another and more this is the basic windows 7 reference you II want to keep on hand

# MCTS Microsoft Windows 7 Configuration Study Guide

2011-09-23

going beyond basics this book is for the beginners as well as for the advanced computer users the first chapter introduces the product known as microsoft windows 7 you will find out how to download install or upgrade microsoft windows 7 in chapter two you will learn about the background start button taskbar and then files and folders in chapter three we will look at the control panel features briefly these features include system and security network and internet hardware and sound computer programmes user stories and family safety clock language and region and then ease of approach in chapter four you will get started learning about windows

update disk cleanup disk defragmenter and the advanced system care a third party software not from microsoft but recommended by the writer

# **Advanced Windows 7 Training Guide**

2014-02-12

### **Windows 7 Para Dummies**

2011-12-14

the only hands on up to date guide to vbscript the windows command line and windows powershell windows 7 and vista contain state of the art tools for streamlining or automating virtually any system management task if you re a power user administrator or developer these tools can help you eliminate repetitive work and manage your systems far more reliably and effectively renowned windows expert brian knittel brings together the practical knowledge you need to use all these tools including vbscript and windows scripting host wish traditional batch files the advanced powershell command console and more using plenty of examples knittel explains how each tool works and how to solve real world problems with them you II master techniques ranging from accessing files to manipulating the registry sending automated emails to configuring new users knittel also provides concise handy references to windows 7 vista s command line gui scripting and object based management tools the only single source guide to all leading methods of windows scripting and automation this book will help you get far more done in far less time understand windows scripting host with and the modern windows scripting environment script objects with vbscript jscript activeperl and activepython read and write files including xml and html files manipulate programs and shortcuts manage network printer and fax connections make the most of powershell under windows 7 and vista monitor and administer windows systems with windows management interface wmi use adsi to control active directory and microsoft exchange and manage users more efficiently avoid mistakes that can compromise script security use windows debugging tools to test and troubleshoot scripts develop batch files that take full advantage of the command line send faxes and email messages from scripts with windows fax and collaboration data objects cdo deploy your scripts throughout your organization brian knittel has been a software developer for more than 30 years he has coauthored five titles in

### Microsoft Windows 7: A Guide to Microsoft Windows 7 with Advanced Features

2018-10-14

| sound science works gareth stevens (Read Only)                                                                                                    |
|----------------------------------------------------------------------------------------------------|
| 0 0000 2 0 boot camp 0000 30 0000000000 3 1 mac       3 2 000000000000 3 3 0000000000000 3 4 windows         0 0000 2 0 boot camp 0000 30 00000000 3 1 mac       3 2 00000000000 3 3 00000000000 3 4 windows         0 0 0 0 0 0 0 0 0 0 0 0 0 0 0 0 0 0 0 |
| <u>Windows                                     </u>                                                                                                    |
| 2013-08-13                                                                                                    |
| Windows 7 and Vista Guide to Scripting, Automation, and Command Line Tools                                                                                                    |
| 2010-12-01                                                                                                    |

# **Windows 7 Advanced Quick Source Guide**

2010-02

00000000 Windows 8.10000000 00000000

2014-06-13

**Boot Camp**Mac

Windows

2015-09-04

- principles accounting final exam study guide [PDF]
- owners manual 2006 mini coop s (PDF)
- chevy 3 speed manual transmission linkage parts Full PDF
- being christian baptism bible eucharist prayer (PDF)
- trimble 5603 user manual Copy
- ford iveco daily manual (Read Only)
- esv study bible personal size (Read Only)
- solution manual mechanical metallurgy dieter Full PDF
- arduino project handbook 25 practical projects to get you started .pdf
- ingersoll rand 2132g owners manual Copy
- caterpillar c11 repair manual (Download Only)
- everyday math aligned to standards (2023)
- download manual samsung galaxy tab 2 [PDF]
- martha stewart biography of an american businesswoman (2023)
- accounting handbook for medical practices [PDF]
- dover creative haven art nouveau animal designs coloring book creative haven coloring books [PDF]
- <u>lost books of the bible being all the gospels epistles and other pieces now extant attributed in the first four centuries to jesus christ his apostles and their companions .pdf</u>
- nc eog scale score ranges 2013 (PDF)
- 1957 dodge k series truck pickup repair shop service manual body manual cd incudes d100 d900 c p300 p400 s w300 w500 t panel conventional forward control school bus power wagon 4x2 4x4 trucks gas or diesel 57 Full PDF
- understanding legal trends in the private equity and venture capital market 2015 ed leading lawyers on navigating (Download Only)
- sales ucc article 2 law in a flash (Read Only)
- zenith z32lc6d service manual Copy
- yamaha s250txrw outboard service repair maintenance manual factory .pdf
- geometry benchmark test 1 answers (Read Only)
- cae speaking part 2 practice james abela elt (Download Only)
- sound science works gareth stevens (Read Only)